```
int recup (LISTA CIRCULAR I, int k)
{
 if (k < 1 || k > tam(l))
  {
    printf ("\nERRO! Consulta invalida.\n");
   exit (3);
  }
 for (;k>0;k--)
   l=l->next;
  return (l->inf);
}
```
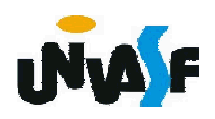

#### Listas Circulares

Com base no que foi visto implemente a operação ret() que compõem o TAD LISTA\_CIRCULAR.

```
typedef struct nodo
{f}int inf;
 struct nodo * next;
}NODO;
typedef NODO * LISTA_CIRCULAR;
void cria_lista (LISTA_CIRCULAR *);
int eh_vazia (LISTA_CIRCULAR);
int tam (LISTA_CIRCULAR);
void ins (LISTA_CIRCULAR *, int, int);
int recup (LISTA CIRCULAR, int);
void ret (LISTA_CIRCULAR<sup>*</sup>, int);
```
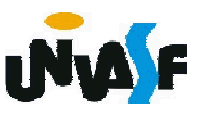

```
void ret (LISTA_CIRCULAR *pl, int k) 
{
  int tamanho = \tan(*\text{pl});
  if (k < 1 \mid k > tamanho)
  {
   printf ("\nERRO! Posição invalida para retirada.\n");
   exit (4);
237
}}
  if (tamanho==1)
  {
    free (*pl);
    *pl = NULL;
```

```
else
\{NODO *aux, *aux2;
  int i;for (aux=*pl, i=k; i>1; i--, aux=aux->next);
  aux2 = aux\text{-}next;aux\text{-}next = aux2\text{-}next;if (k==tamanho)
    *pl=aux;
  free (aux2);
\boldsymbol{\mathsf{b}}
```
 $268$ 

Listas Circulares – Nó de Cabeçalho

O conceito de *nó de cabeçalho* também pode ser empregado nas listas circulares.

A implementação de um TAD LISTA CIRCULAR COM NC é sugerida como uma exercício de fixação.

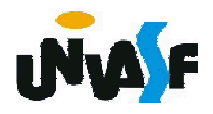

Como vimos, uma lista circular possui vantagens sobre uma lista linear, contudo esta ainda possui limitações.

Por exemplo, não podemos percorrê-la no sentido contrário o que impõe, por exemplo, a necessidade de se ter um ponteiro para o antecessor para inserirmos ou retirarmos um k-ésimo elemento.

240 *encadeadas*.Com o objetivo de sanar estas limitações surgiram as *listas duplamente*

Em uma *lista duplamente encadeada* os elementos possuem três campos: o campo *inf* o qual contém a informação, o campo *ant* que possui um ponteiro para o elemento antecessor e o campo *prox* que é uma referência para o elemento que o sucede.

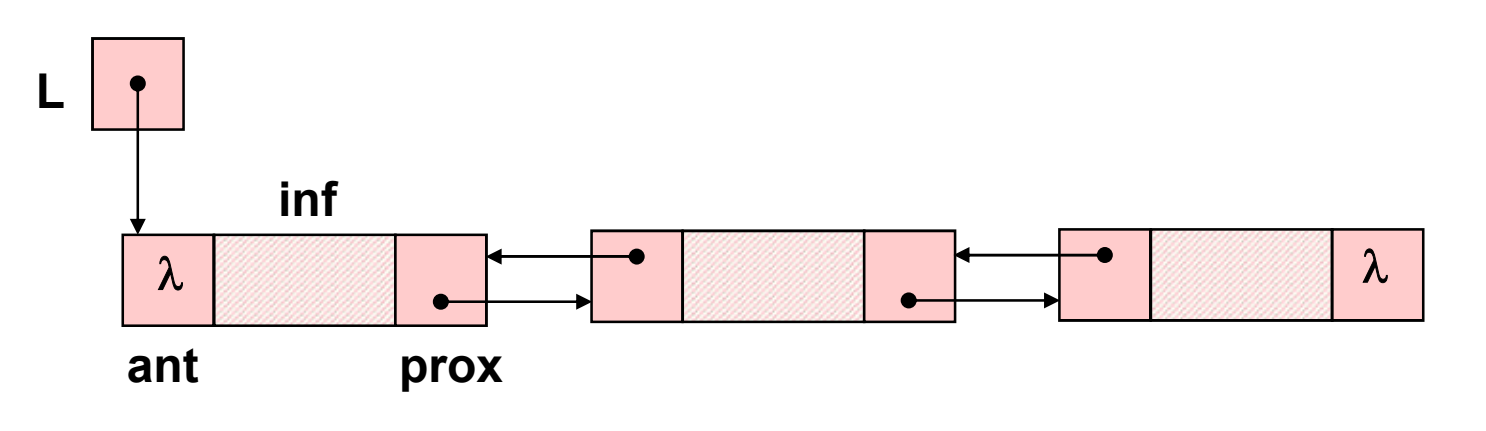

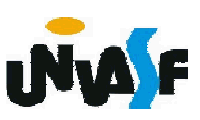

```
Listas Duplamente Encadeadas
/*Exemplo de definição para TAD LISTA_DUP_ENC*/
 typedef struct nodo
 {
    int inf;
    struct nodo * ant;
    struct nodo * prox;
 }NODO;
 typedef NODO * LISTA_DUP_ENC;
 void cria_lista (LISTA_DUP_ENC *);
 int eh_vazia (LISTA_DUP_ENC);
 int tam (LISTA_DUP_ENC);
 void ins (LISTA_DUP_ENC *, int, int);
 int recup (LISTA DUP ENC, int);
 void ret (LISTA_DUP_ENC *, int);
```

```
Com base no que foi visto implemente
a operação cria_lista() que compõem o
TAD LISTA_DUP_ENC.
typedef struct nodo
```

```
{
  int inf;
   struct nodo * ant;
243
  struct nodo * prox;
 }NODO;
 typedef NODO * LISTA_DUP_ENC;
 void cria_lista (LISTA_DUP_ENC *);
 int eh_vazia (LISTA_DUP_ENC);
 int tam (LISTA_DUP_ENC);
 void ins (LISTA_DUP_ENC<sup>*</sup>, int, int);
 int recup (LISTA_DUP_ENC, int);
 void ret (LISTA_DUP_ENC *, int);
```
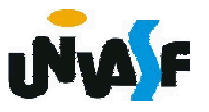

# void cria\_lista (LISTA\_DUP\_ENC \*pl)  $\{$ \*pl=NULL;  $\mathbf{\}$

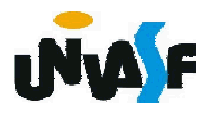

```
Com base no que foi visto implemente
a operação eh_vazia() que compõem o
TAD LISTA_DUP_ENC.
```
typedef struct nodo

```
{
 int inf;
 struct nodo * ant;
```
struct nodo \* prox;

```
}NODO;
```

```
typedef NODO * LISTA_DUP_ENC;
void cria_lista (LISTA_DUP_ENC *);
int eh_vazia (LISTA_DUP_ENC);
int tam (LISTA_DUP_ENC);
void ins (LISTA_DUP_ENC<sup>*</sup>, int, int);
int recup (LISTA_DUP_ENC, int);
void ret (LISTA_DUP_ENC *, int);
```
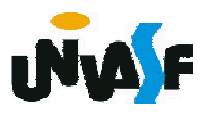

```
int eh_vazia (LISTA_DUP_ENC I)
\{return (I == NULL);
\mathbf{\}}
```
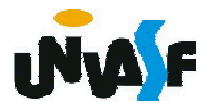

```
Com base no que foi visto implemente
a operação tam() que compõem o TAD
LISTA_DUP_ENC.
 typedef struct nodo
 {
  int inf;
  struct nodo * ant;
247
  struct nodo * prox;
 }NODO;
 typedef NODO * LISTA_DUP_ENC;
 void cria_lista (LISTA_DUP_ENC *);
 int eh_vazia (LISTA_DUP_ENC);
 int tam (LISTA_DUP_ENC);
 void ins (LISTA_DUP_ENC<sup>*</sup>, int, int);
 int recup (LISTA_DUP_ENC, int);
 void ret (LISTA_DUP_ENC *, int);
```

```
int tam (LISTA DUP ENC I)
\big\{int cont;
  for (cont=0; I!= NULL /*ou apenas I^*/; cont++)
    \vert = \vert->prox;
  return (cont);
```
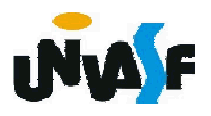

```
Com base no que foi visto implemente
a operação ins() que compõem o TAD
LISTA_DUP_ENC.
typedef struct nodo
 {
  int inf;
  struct nodo * ant;
249
  struct nodo * prox;
 }NODO;
 typedef NODO * LISTA_DUP_ENC;
 void cria_lista (LISTA_DUP_ENC *);
 int eh_vazia (LISTA_DUP_ENC);
 int tam (LISTA_DUP_ENC);
 void ins (LISTA_DUP_ENC<sup>*</sup>, int, int);
 int recup (LISTA_DUP_ENC, int);
 void ret (LISTA_DUP_ENC *, int);
```

```
void ins (LISTA_DUP_ENC *pl, int v, int k) {
  NODO *novo;
 if (k < 1 || k > tam(*pl)+1)
 {
   printf ("\nERRO! Posição invalida para 
   insercao.\n");
   exit (1);
  }
 novo = (NODO *) malloc (sizeof(NODO));
 if (!novo)
  {
   printf ("\nERRO! Memoria insuficiente!\n");
   exit (2); 
  }
```
254

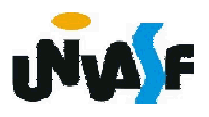

```
novo\rightarrow inf = v;if (k==1) /*situações um e dois*/
{
  novo->ant = NULL;
  novo\text{-}approx = *pl;*pl = novo;
 if ((*pl)->prox) /*situação dois*/
   (*pl)->prox->ant=novo;
}
else /*situações três e quatro*/
{
  LISTA DUP ENC aux;
 for (aux=*pl; k>2; aux=aux->prox, k-);
```
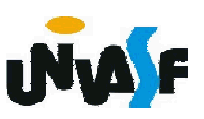

```
novo->prox = aux->prox;
   aux->prox = novo; 
   novo->ant=aux;
   if (novo->prox) /*situação quatro*/
     novo->prox->ant=novo;
 }
}
```
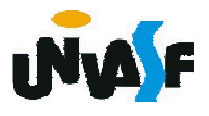

```
Com base no que foi visto implemente
a operação recup() que compõem o TAD
LISTA_DUP_ENC.
typedef struct nodo
 {
  int inf;
  struct nodo * ant;
257
  struct nodo * prox;
 }NODO;
 typedef NODO * LISTA_DUP_ENC;
 void cria_lista (LISTA_DUP_ENC *);
 int eh_vazia (LISTA_DUP_ENC);
 int tam (LISTA_DUP_ENC);
 void ins (LISTA_DUP_ENC<sup>*</sup>, int, int);
 int recup (LISTA_DUP_ENC, int);
 void ret (LISTA_DUP_ENC *, int);
```